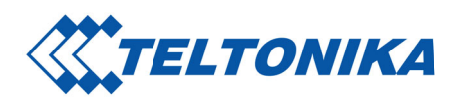

## Product Change Notification

PCN number: PCN\_RMS\_20200903\_EN Date: 2020.09.03

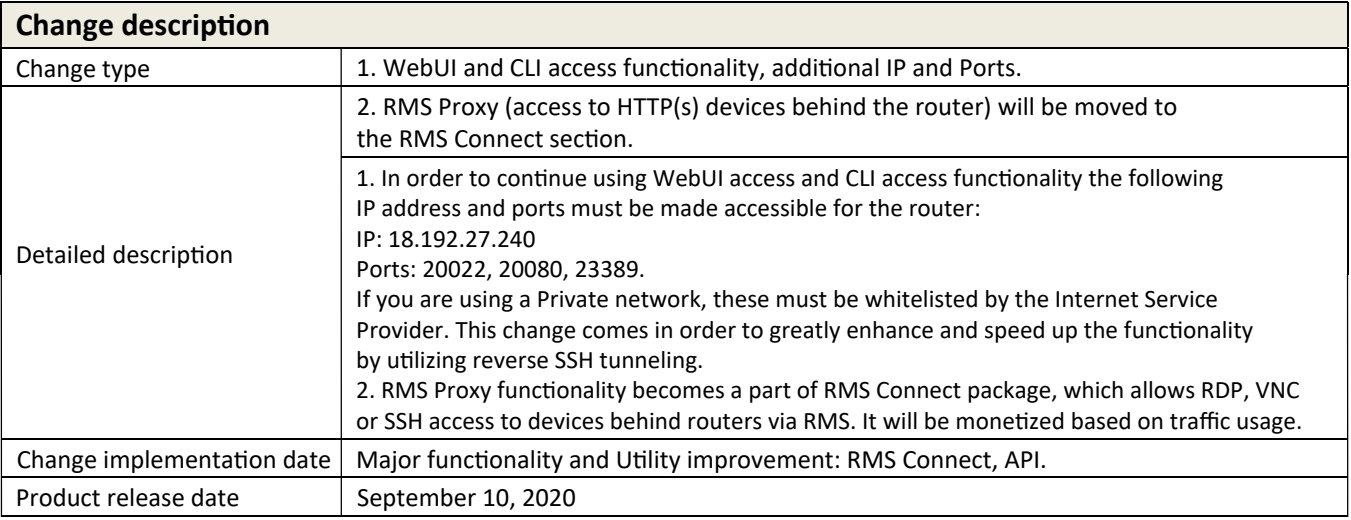

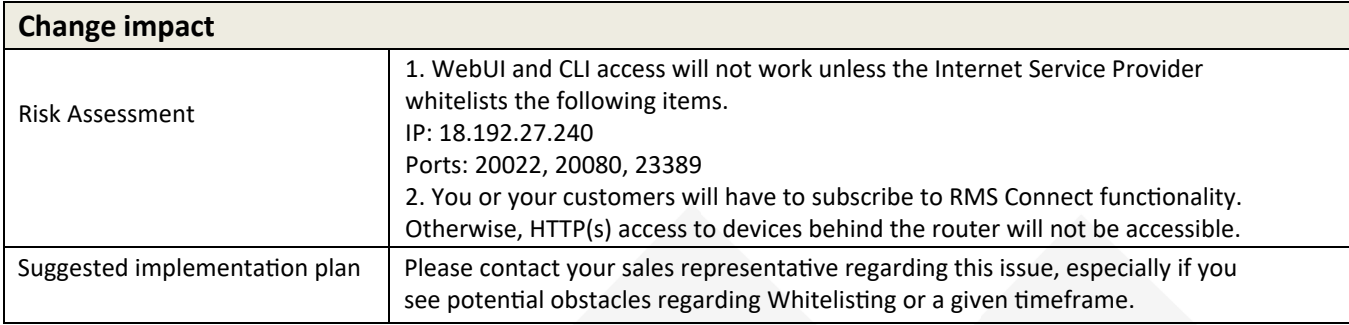

## **Acknowledgement of PCN receipt**

If no feedback is received within two weeks after the issue date of this notification - Teltonika may accept that this change has been tacitly accepted and can implement the change as indicated above.

**UAB TELTONIKA** Saltoniskiu st. 9B-1, LT-08105 Vilnius

Company code 124429895 VAT identification number LT244298917

AB Swedbank, Vilnius LT517300010087372567

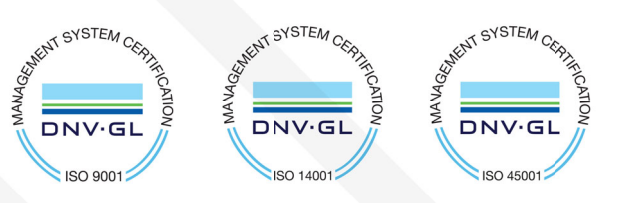